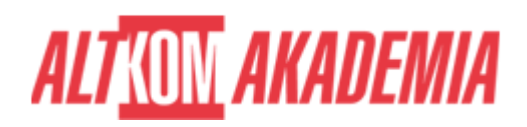

# **[Technology Fundamentals of SAP S/4HANA and](https://prod.altkomakademia.pl/szkolenia/sap-netweaver-application-server-fundamentals-spatec) [SAP Business Suite](https://prod.altkomakademia.pl/szkolenia/sap-netweaver-application-server-fundamentals-spatec)**

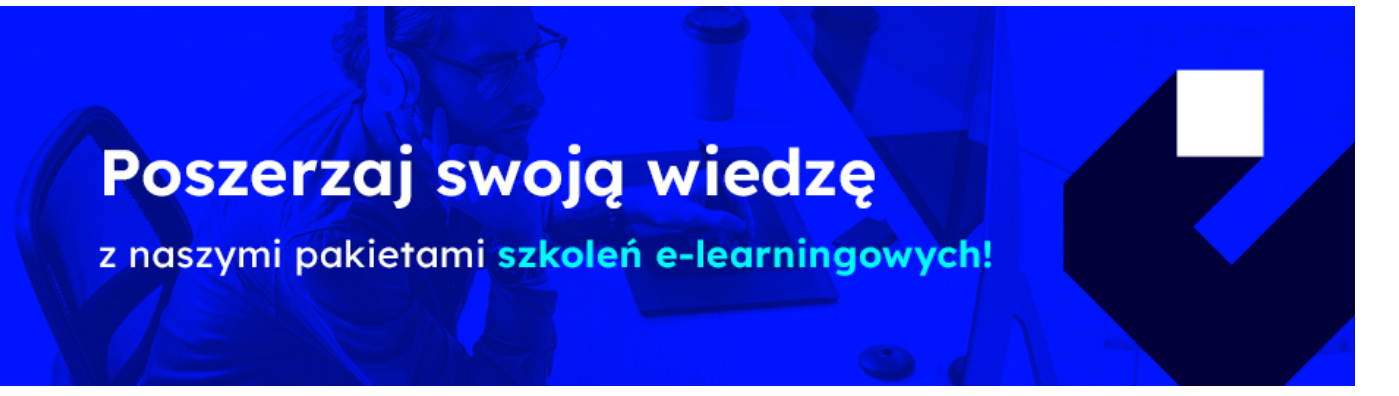

# **THE AIM OF THE COURSE**

This course is suitable for:

- Technology Consultant
- System Administrator
- System Architect
- Database Administrator
- Help Desk / COE Support
- Program / Project Manager

# **THE BENEFITS RESULTING FROM THE TRAINING COMPLETION**

- Presentation in detail of the architecture of SAP NetWeaver Application Server (SAP NetWeaver AS).
- Learn effective techniques for navigating.
- Receive an overview of the development process in an SAP system landscape

### **EXPECTED PREPARATION FROM STUDENTS**

Knowledge of information technology.

### **AGENDA SPOTKANIA**

Classroom

- 1. SAP Systems
	- Explaining the Key Capabilities of SAP NetWeaver
	- Explaining the Architecture of an SAP System, Application Server (AS) ABAP and Application Server (AS) Java

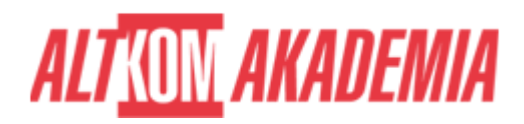

- 2. Navigation Basics
	- Navigating with SAP Graphical User Interface (GUI) for Windows in AS ABAP Systems
	- o Navigating with a Browser in AS Java Systems
- 3. System Core
	- Explaining AS ABAP and AS Java System Architecture
	- o Identifying the Processes of an AS ABAP System
	- o Processing User Requests in AS ABAP
	- Using Additional Processes of an AS ABAP System
	- Explaining the Processes of an AS Java System
- 4. Software Development in SAP Systems
	- o Outlining the Data Structure of an AS ABAP System
	- Managing Transports in the ABAP Environment
	- Explaining ABAP Workbench Tools
	- Developing and Transporting an ABAP Repository Object
	- Developing Applications in AS Java
	- o Developing Applications in Eclipse for ABAP
- 5. Communication and Integration Technologies
	- Describing Communication with Remote Function Call-Based (RFC) Technology
	- Describing the Basics of Web Services
	- Describing OData in SAP Gateway
- 6. Application Lifecycle Management (ALM)
	- Explaining Application Lifecycle Management (ALM)
	- Describing the Installation of an SAP System
	- Describing the Maintenance of an SAP System
- 7. SAP Portfolio Overview
	- o Identifying the Platform, Database, and User Experience in the SAP Technology Portfolio
	- o Outlining Additional Components of the SAP Technology Portfolio
	- o Identifying the Components of the SAP Applications Portfolio
- 8. SAP User Interfaces
	- Accessing AS ABAP Systems with SAP GUI
	- o Accessing SAP Systems Using Other User Interfaces
- 9. Additional Information Sources
	- Accessing the SAP Service Marketplace (SMP)
	- Accessing the SAP Community Network (SCN)

#### Course based on software release:

• SAP ECC 6.07/SAP NetWeaver 7.4

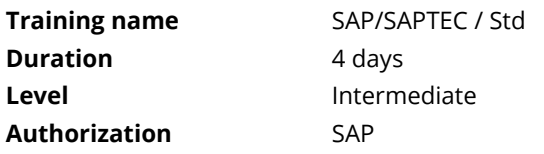